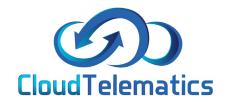

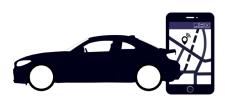

## Live Traffic

This guide will show you how to turn on the live traffic option on your portal, this will show you live traffic updates in real-time.

1. From the main portal screen.

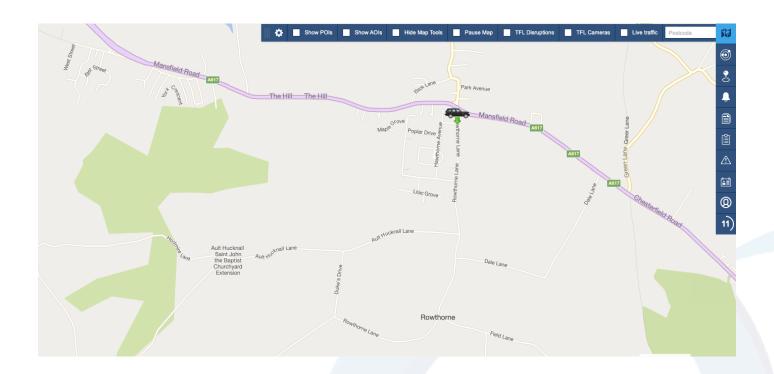

2. Next in the top option bar on the right hand side click the live traffic check box.

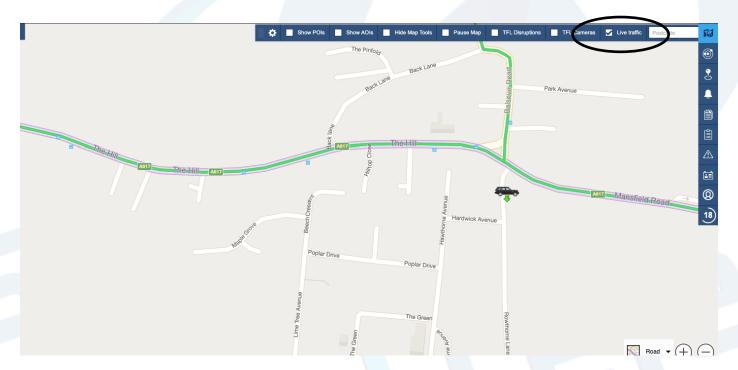

3. This option will load real-time traffic data on to your map including traffic jams and scheduled works.

BUTTERLEY

WINDMILL

Tideswell

Longnor

Monyash

Longnor

Middleton

Matsington

Middleton

Matsington

Middleton

Matsington

Middleton

Matsington

Middleton

Matsington

Middleton

Matsington

Middleton

Matsington

Middleton

Matsington

Middleton

Matsington

Middleton

Matsington

Middleton

Matsington

Middleton

Matsington

Middleton

Matsington

Matsington

Matsington

Middleton

Matsington

Matsington

Matsington

Matsington

Matsington

Matsington

Matsington

Matsington

Matsington

Matsington

Middleton

Matsington

Matsington

Matsington

Matsington

Matsington

Matsington

Matsington

Matsington

Matsington

Matsington

Matsington

Matsington

Matsington

Matsington

Matsington

Matsington

Matsington

Matsington

Matsington

Matsington

Matsington

Matsington

Matsington

Matsington

Matsington

Matsington

Matsington

Matsington

Matsington

Matsington

Matsington

Matsington

Matsington

Matsington

Matsington

Matsington

Matsington

Matsington

Matsington

Matsington

Matsington

Matsington

Matsington

Matsington

Matsington

Matsington

Matsington

Matsington

Matsington

Matsington

Matsington

Matsington

Matsington

Matsington

Matsington

Matsington

Matsington

Matsington

Matsington

Matsington

Matsington

Matsington

Matsington

Matsington

Matsington

Matsington

Matsington

Matsington

Matsington

Matsington

Matsington

Matsington

Matsington

Matsington

Matsington

Matsington

Matsington

Matsington

Matsington

Matsington

Matsington

Matsington

Matsington

Matsington

Matsington

Matsington

Matsington

Matsington

Matsington

Matsington

Matsington

Matsington

Matsington

Matsington

Matsington

Matsington

Matsington

Matsington

Matsington

Matsington

Matsington

Matsington

Matsington

Matsington

Matsington

Matsington

Matsington

Matsington

Matsington

Matsington

Matsington

Matsington

Matsington

Matsington

Matsington

Matsington

Matsington

Matsington

Matsington

Matsington

Matsington

Matsington

Matsington

Matsington

Matsington

Matsington

Matsington

4. You can also click on an exclamation icon to see what the exact issue is on a specific road.

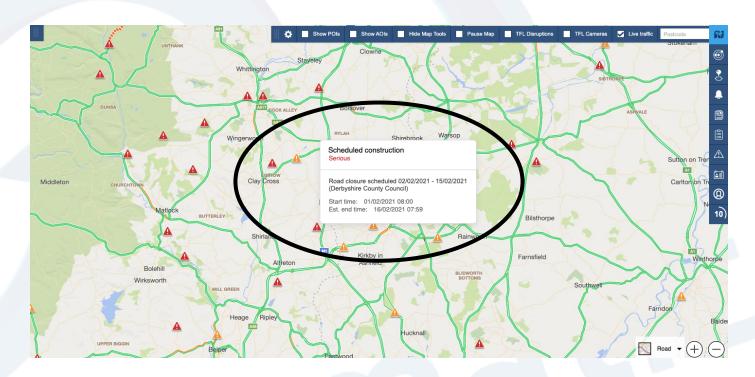